#### UNIVERSITY OF CAMBRIDGE INTERNATIONAL EXAMINATIONS International General Certificate of Secondary Education

#### INFORMATION TECHNOLOGY **0418/02**

Paper 2: Practical Test

Specimen Paper 2007

2 hours and 30 minutes

Additional Materials: Candidate Source Files

#### READ THESE INSTRUCTIONS FIRST

Make sure that your name, Centre number and candidate number are printed on each page that you are asked to produce.

Carry out every instruction in each task.

 Tasks are numbered on the left hand side of the page, so that you can see what to do, step by step. On the right hand side of the page for each task, you will find a box which you can tick  $(\sqrt{})$  when you have completed the task; this checklist will help you to track your progress through the assignment.

 Before each printout you should proof-read the document to make sure that you have followed all instructions carefully.

At the end of the assignment put all your printouts into the Assessment Record Folder.

This document consists of 6 printed pages and 2 blank pages.

© UCLES 2006 [Turn over [www.Students-Resource.com](http://www.Students-Resource.com)

You work for a company called Rootrainer Trees. You are going to perform some clerical tasks for this company.

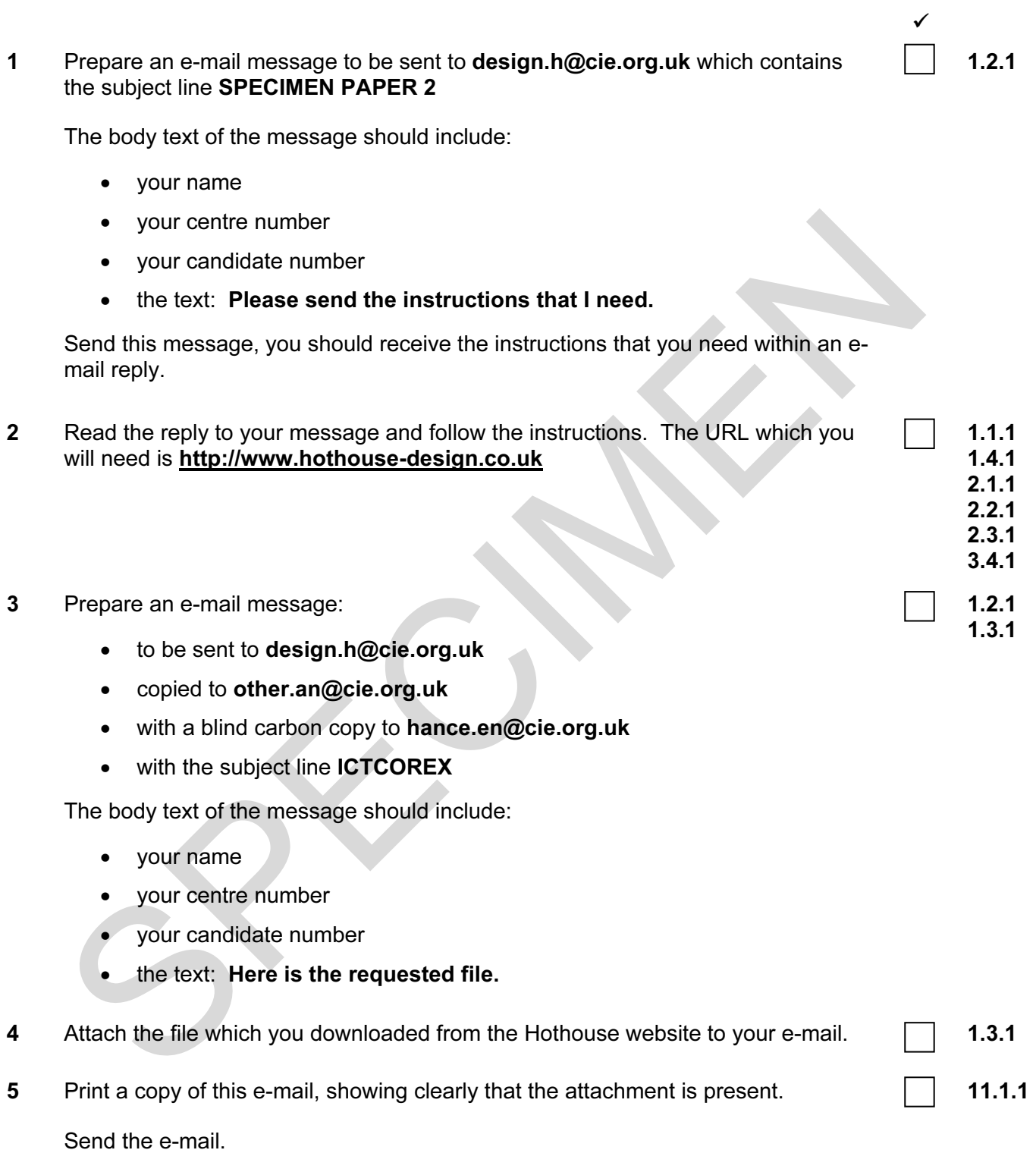

© UCLES 2006 Specimen Paper 0418/02 2007

3

You are now going to edit a document about a company selling small trees.

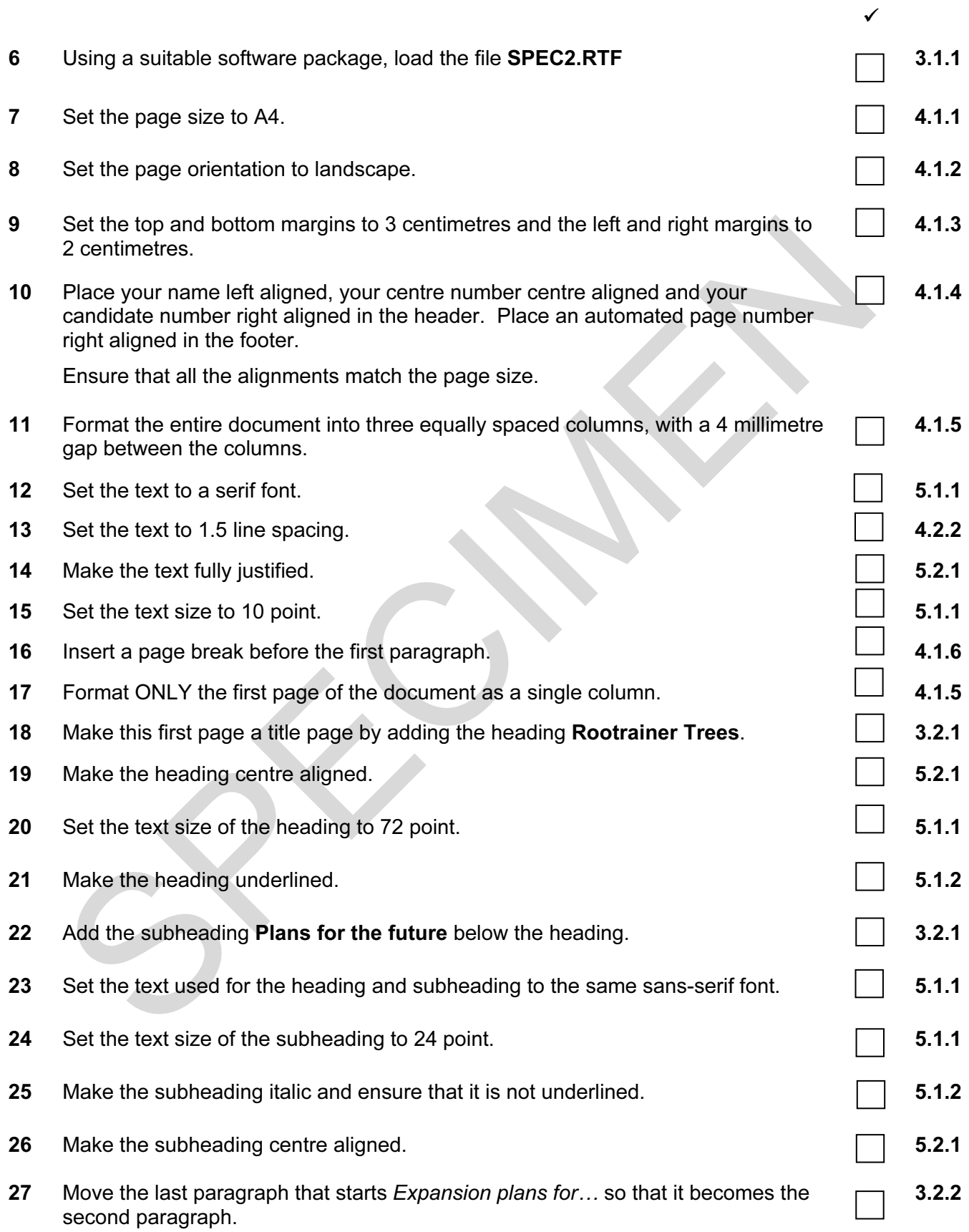

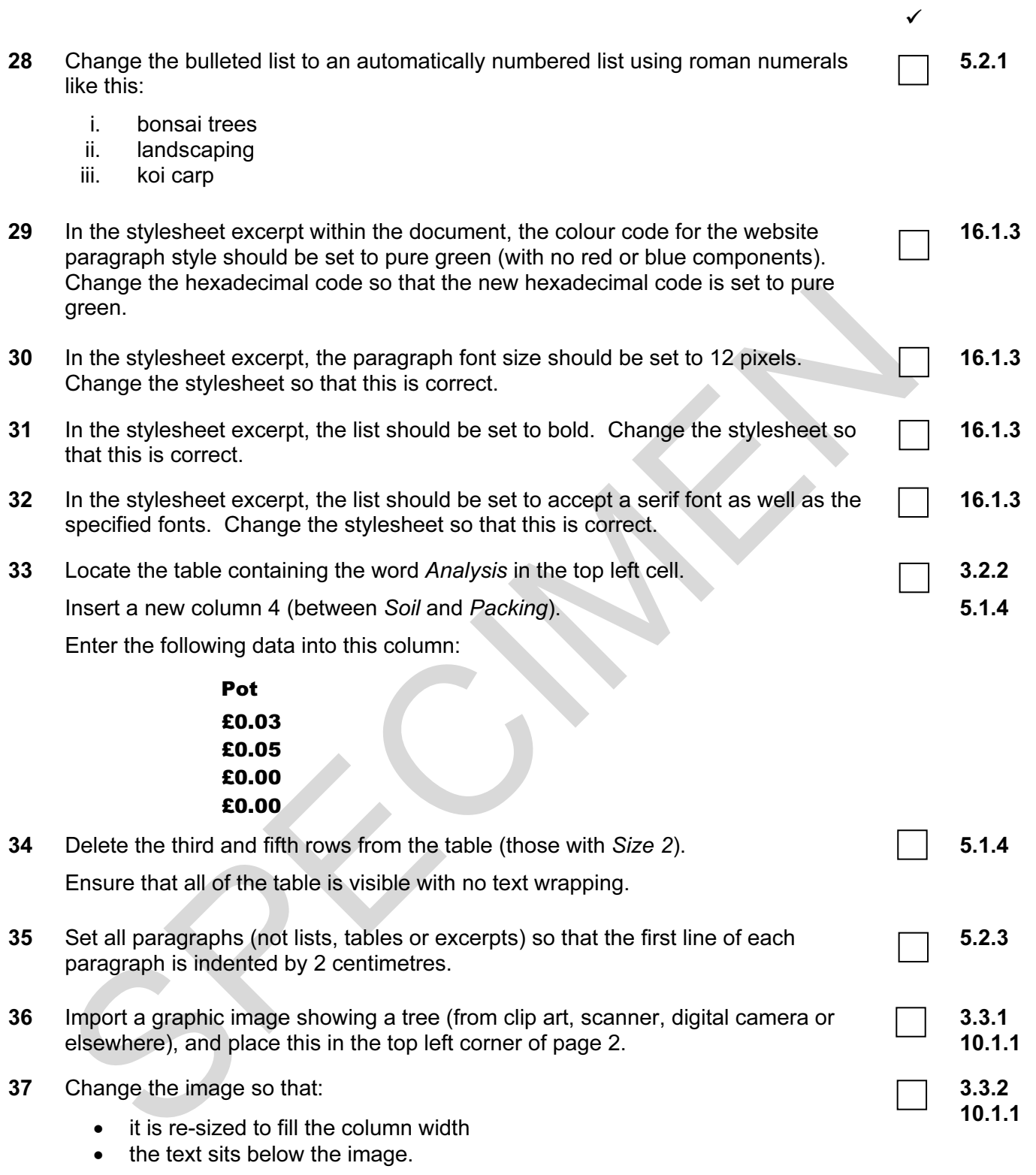

It should look like this:

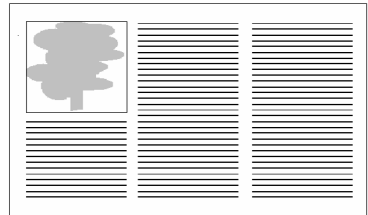

© UCLES 2006 Specimen Paper 0418/02 2007

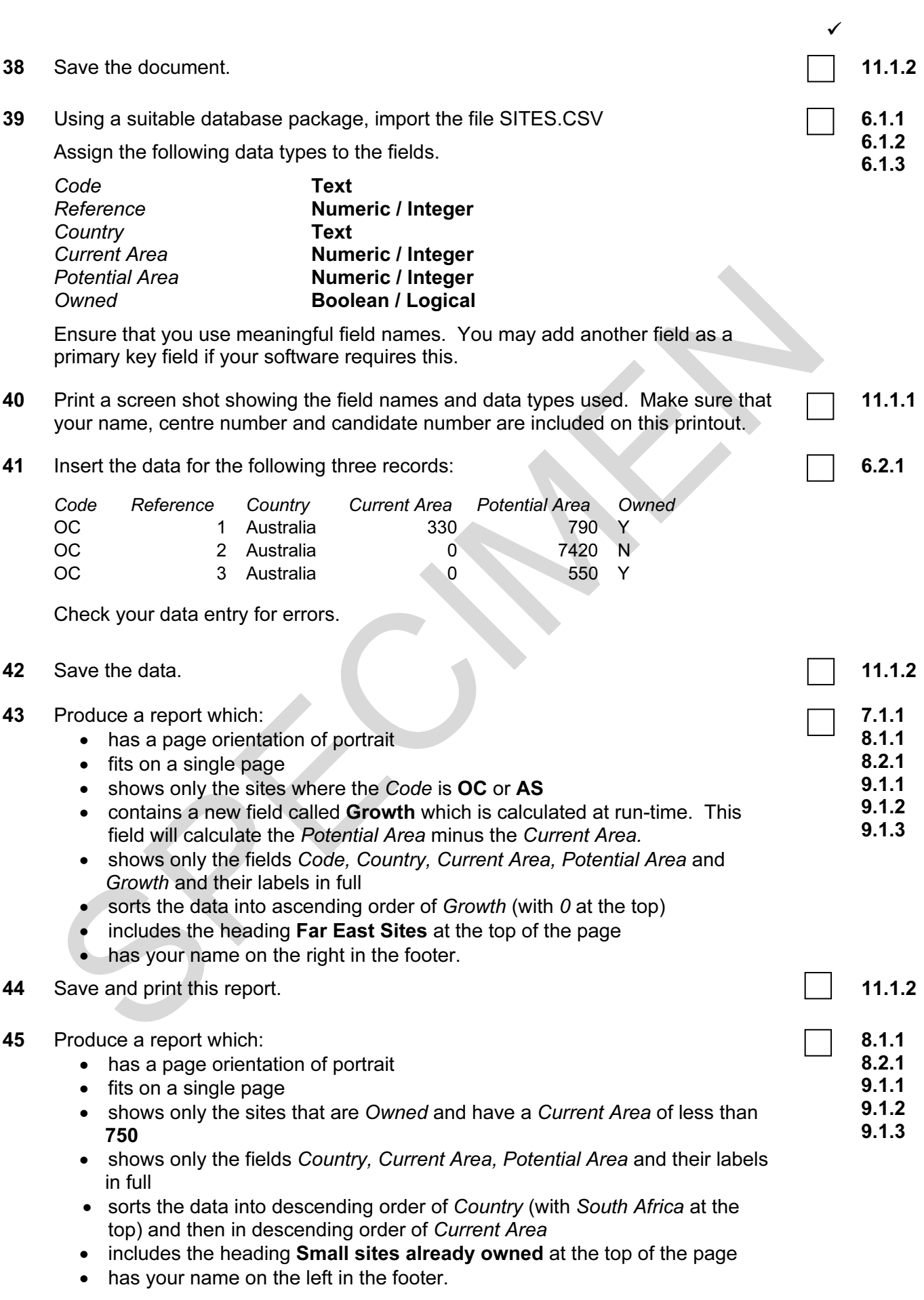

5

© UCLES 2006 Specimen Paper 0418/02 2007 [Turn over

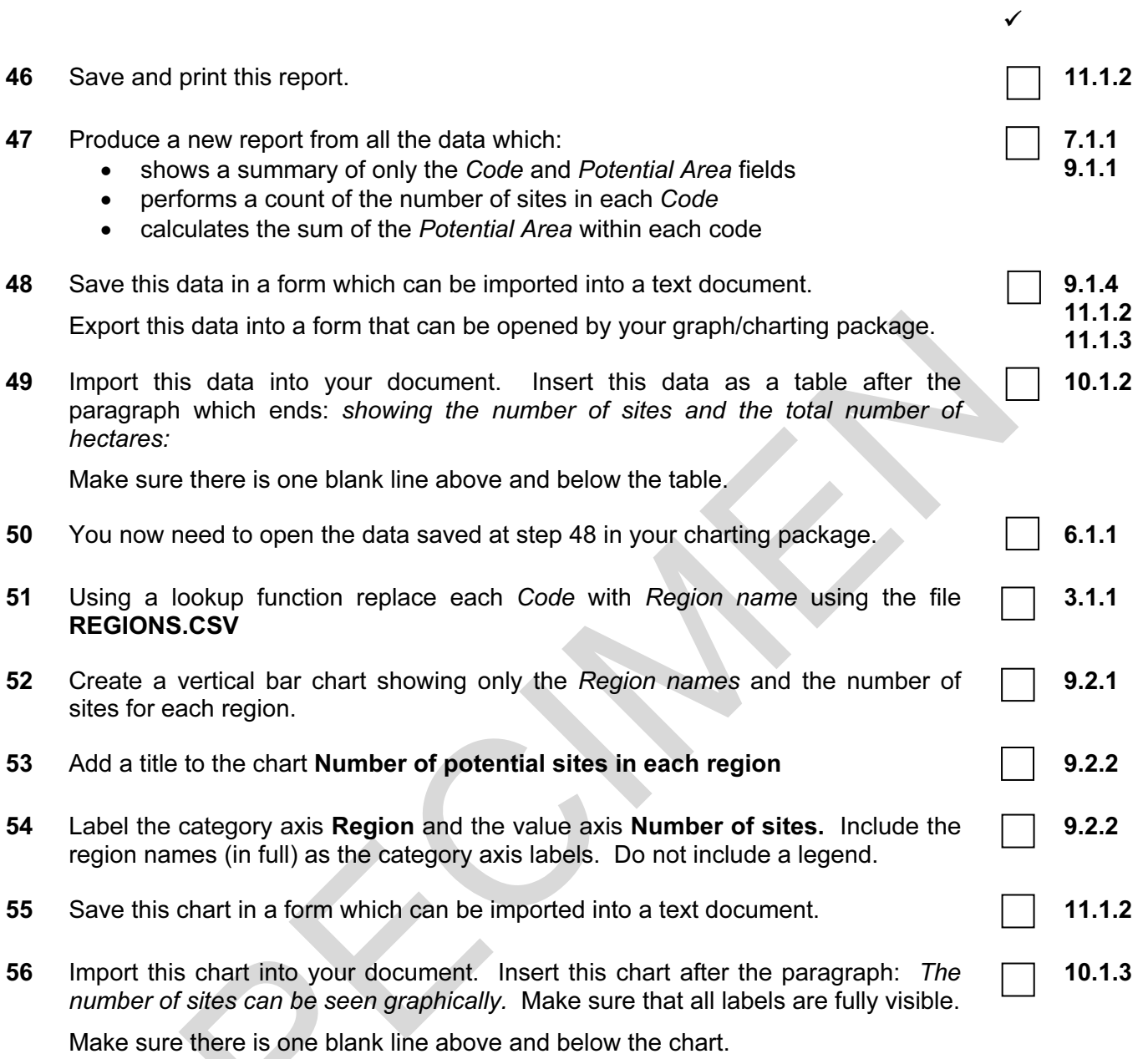

Resize the chart so that it fits exactly into a single column (please note that it may not appear as shown in the diagram).

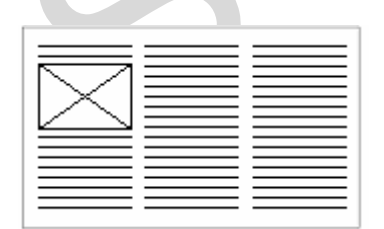

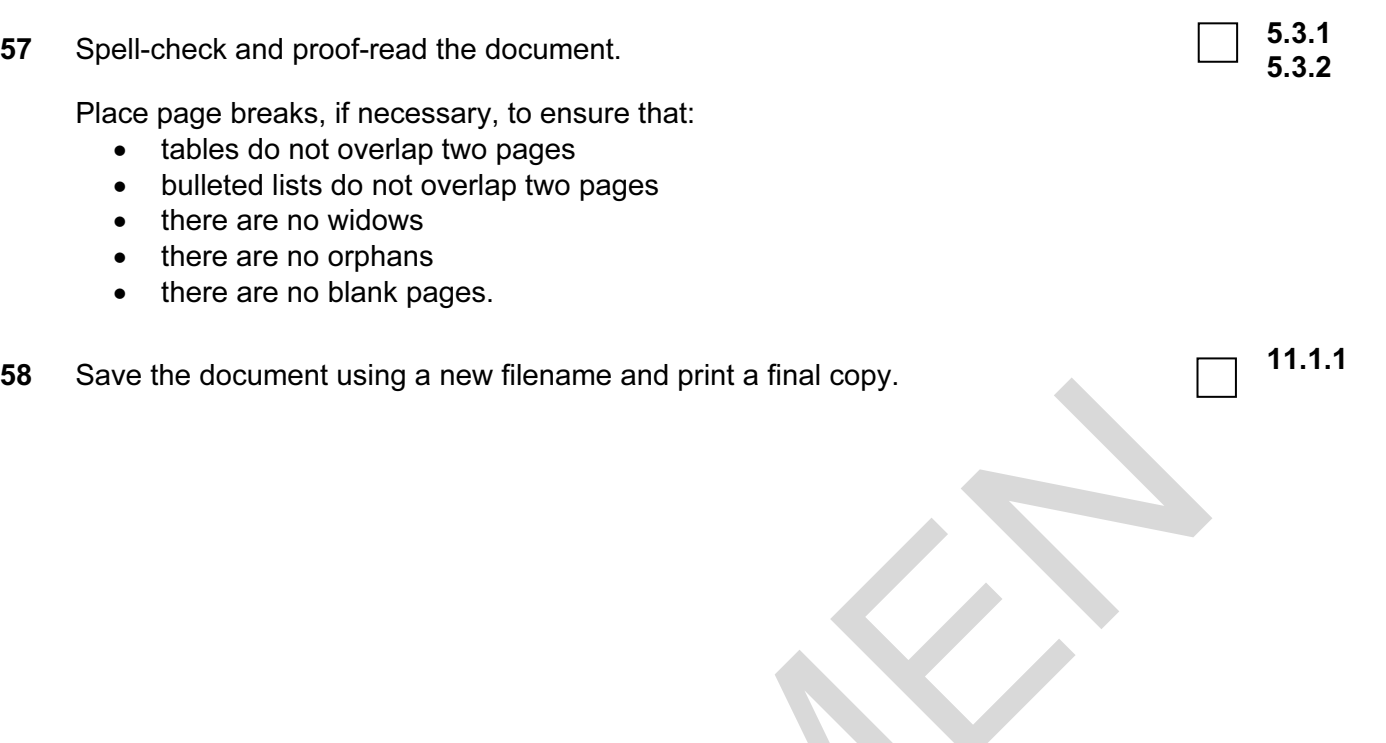

BLANK PAGE

Every reasonable effort has been made to trace all copyright holders. The publishers would be pleased to hear from anyone whose rights we have unwittingly infringed.

University of Cambridge International Examinations is part of the University of Cambridge Local Examinations Syndicate (UCLES), which is itself a department of the University of Cambridge.

© UCLES 2006 Specimen Paper 0418/02 2007